# Cheatography

**Absatz-Formatierung**

## WordPress 4 Editor Tastenkombinationen Cheat Sheet by [snoopymat](http://www.cheatography.com/snoopymat/) via [cheatography.com/55985/cs/15915/](http://www.cheatography.com/snoopymat/cheat-sheets/wordpress-4-editor-tastenkombinationen)

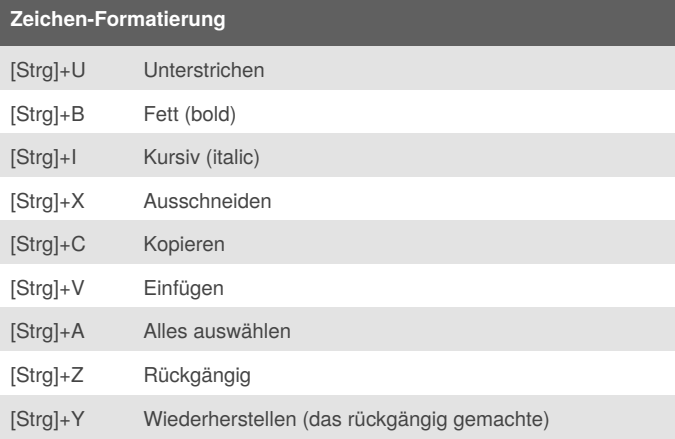

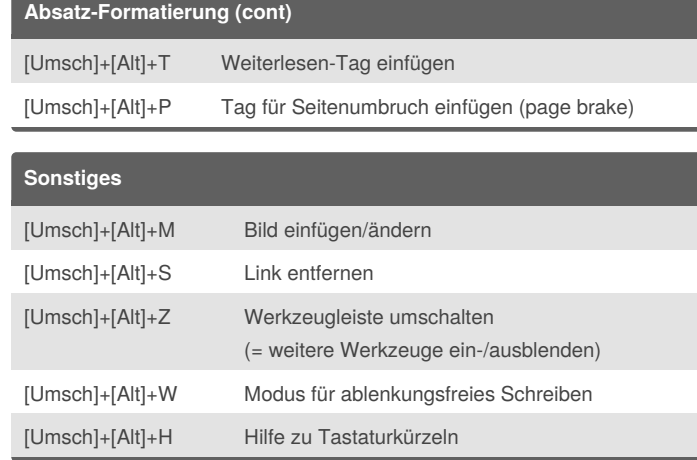

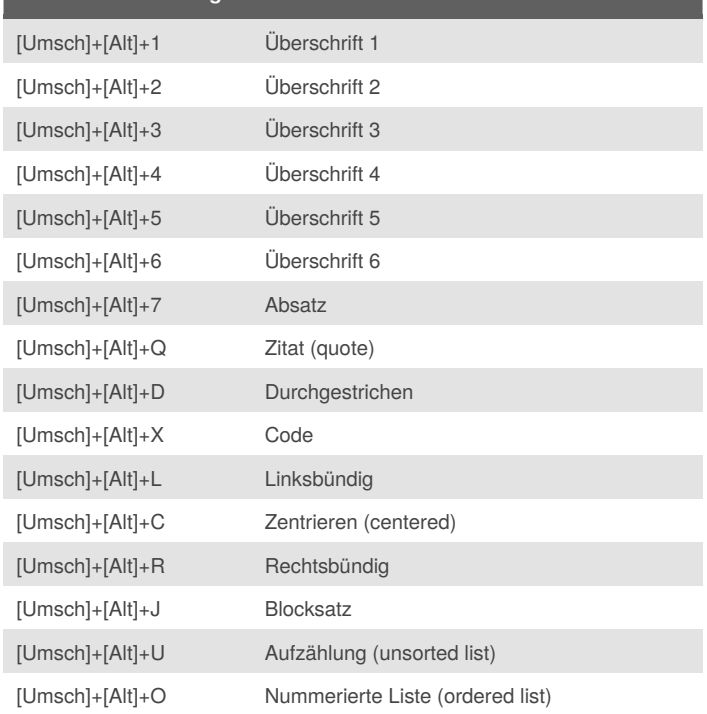

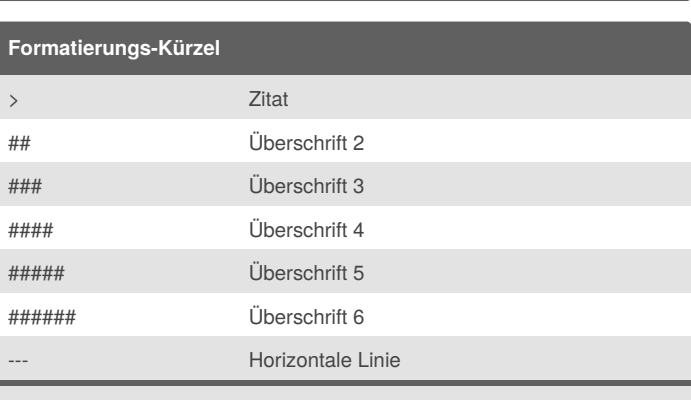

Diese Formatierungs-Kürzel werden nach dem Drücken der Enter-Taste ersetzt. Drücken der Escape-Taste oder des Rückgängig-Buttons ([Strg]+Z) setzt sie wieder zurück.

### **Getestet**

Getestet mit Wordpress 4.9.6 in Firefox 60.0.1 64-bit unter Ubuntu 16.04 Unity.

Weitere in der Hilfe von Wordpress ([Umsch]+[Alt]+H) angegebene Funktionen haben mit Firefox 60 unter Ubuntu 16.04 Unity *nicht* funktioniert.

#### By **snoopymat**

[cheatography.com/snoopymat/](http://www.cheatography.com/snoopymat/)

Published 30th May, 2018. Last updated 29th May, 2018. Page 1 of 1.

#### Sponsored by **ApolloPad.com**

Everyone has a novel in them. Finish Yours! <https://apollopad.com>